<u>MY COURSES</u> > <u>OAKRIDGE ED TECH</u> > <u>CONTROL PANEL</u> > <u>GRADEBOOK</u> > <u>ITEM OPTIONS</u> > ASSESSMENT STATS: ED TECH PROJECT PRE-TRAINING SKILLS<br>ASSESSMENT

# **Assessment Stats: Ed Tech Project Pre-Training Skills Assessment**

**Name:** Ed Tech Project Pre-Training Skills Assessment

**Number Of Attempts:** 17

**Instructions:** We will take this survey once now and once next year after you have received training and had some experience using the laptops and projectors in the classroom.

#### **Question 1 Multiple Choice**

I have been using a computer for:

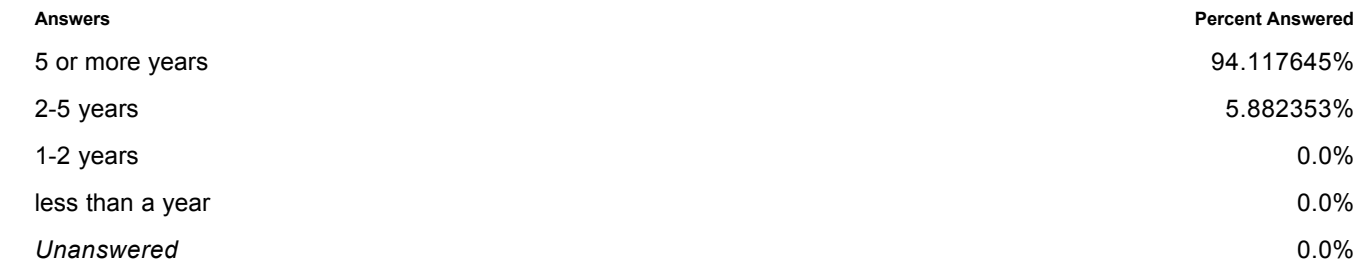

## **Question 2 Multiple Choice**

I have been using the Internet for:

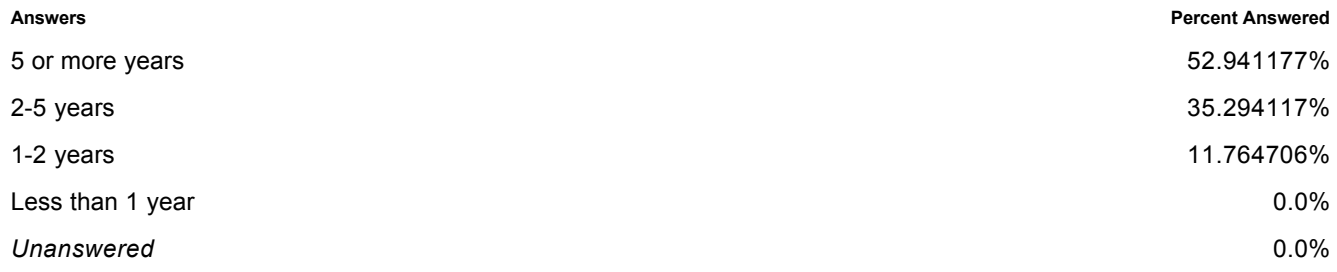

## **Question 3 Multiple Answer**

What do you use a computer for? Check as many as apply.

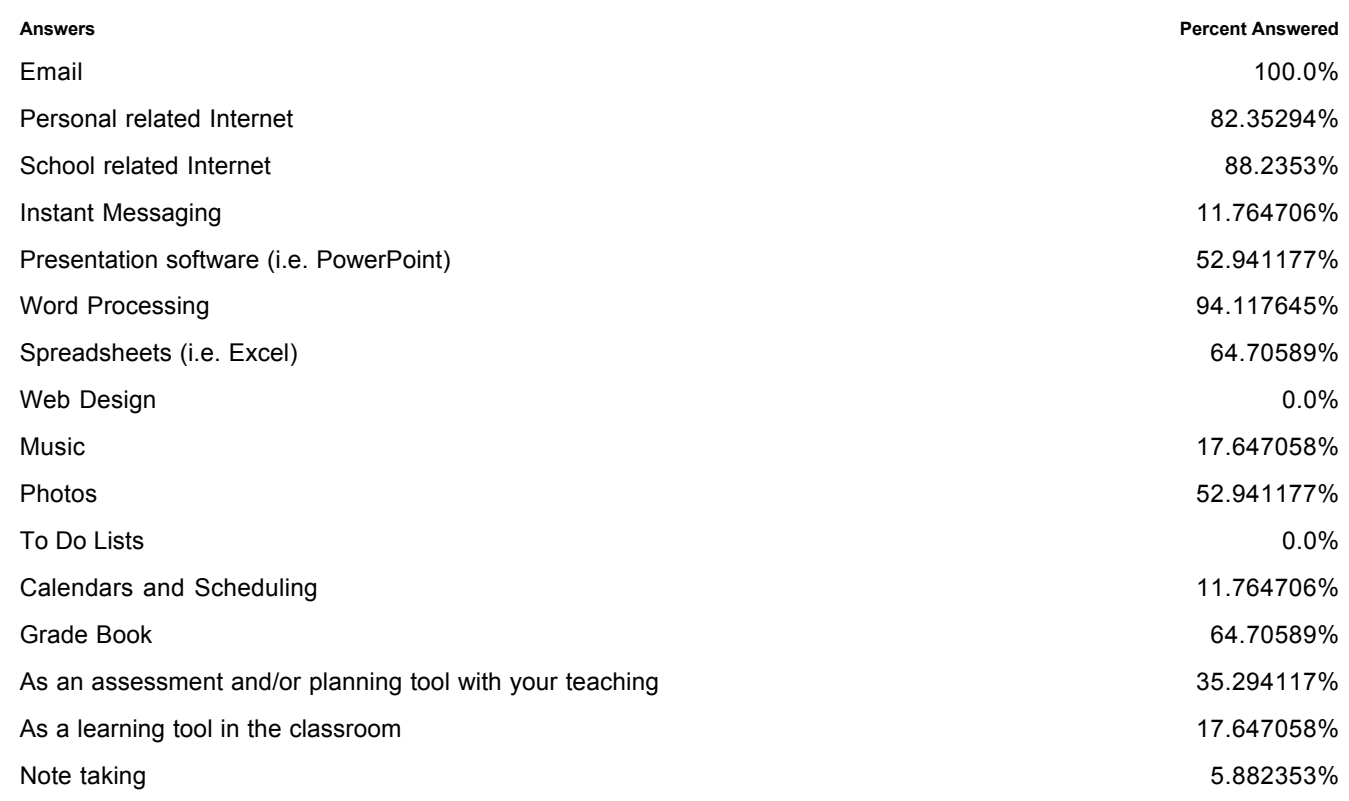

## **Question 4 Multiple Choice**

I can open applications and switch between them on a computer.

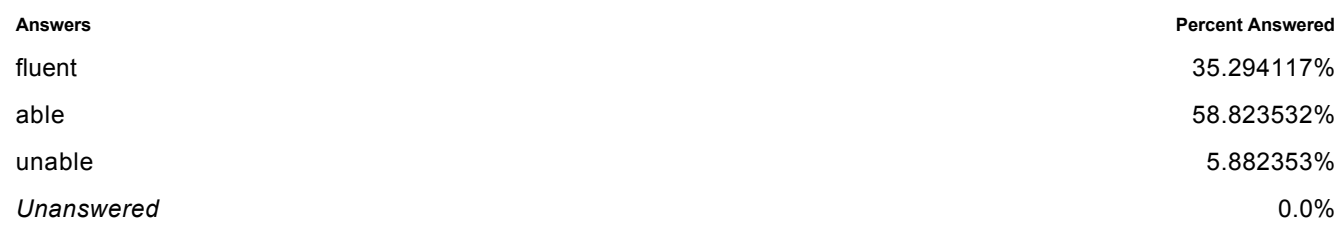

### **Question 5 Multiple Choice**

I can organize shortcuts on my Start Menu to better suit my needs.

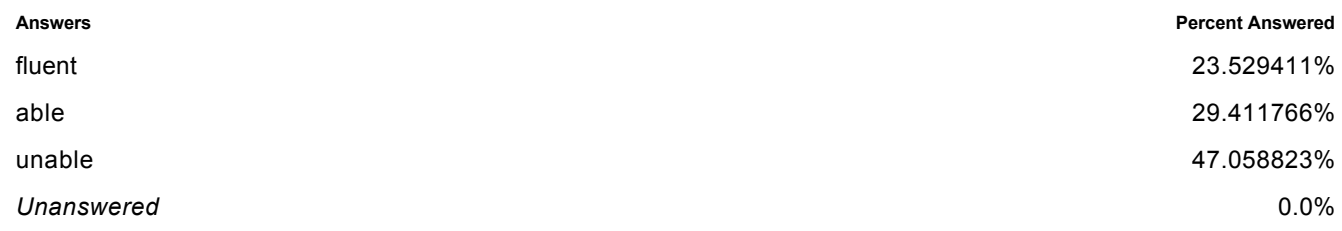

## **Question 6 Multiple Choice**

I can delete files from a computer.

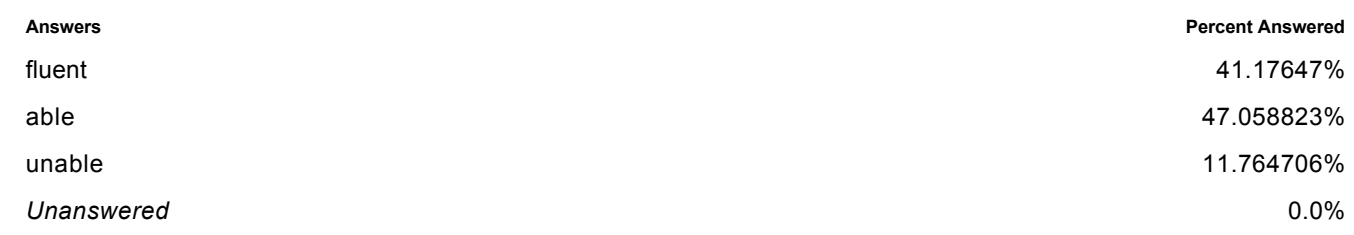

## **Question 7 Multiple Choice**

I can create folders to organize my files.

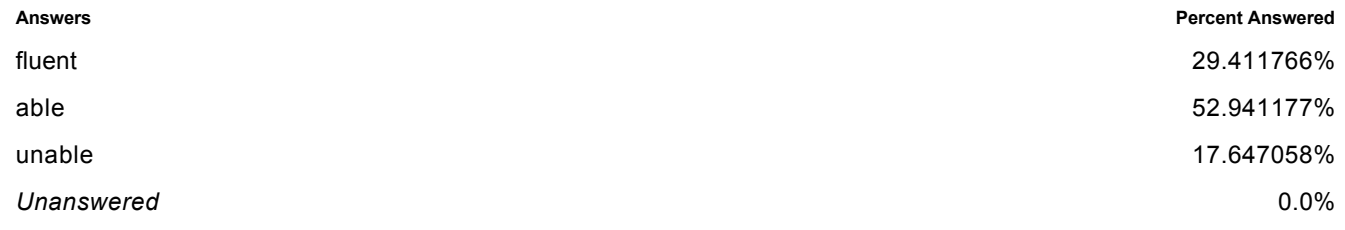

# **Question 8 Multiple Choice**

I can copy files from one folder to another.

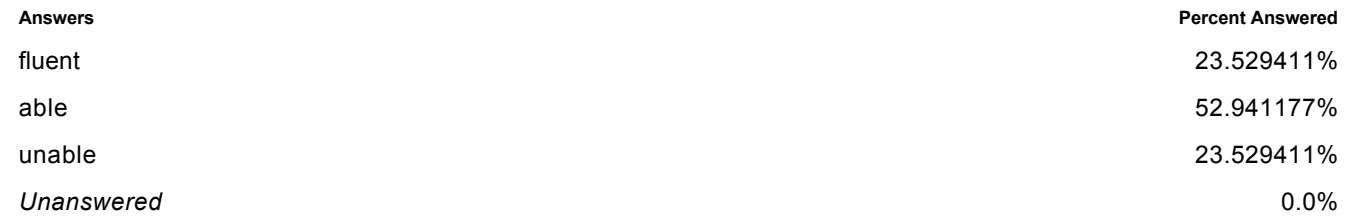

## **Question 9 Multiple Choice**

I can move files from one folder to another.

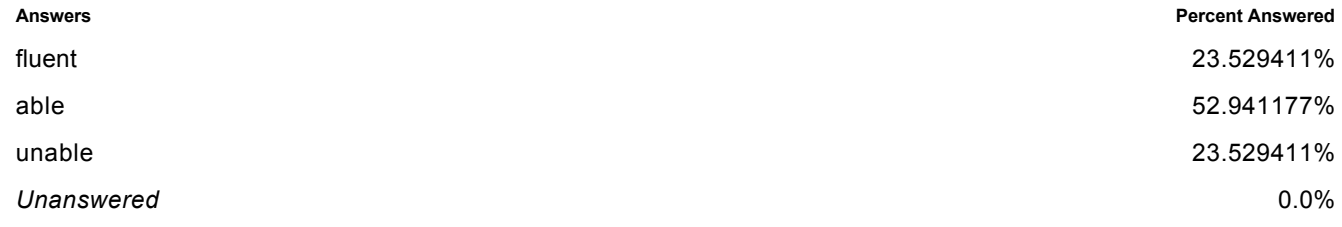

# **Question 10 Multiple Choice**

I can create a shortcut on my desktop that points to an application or file.

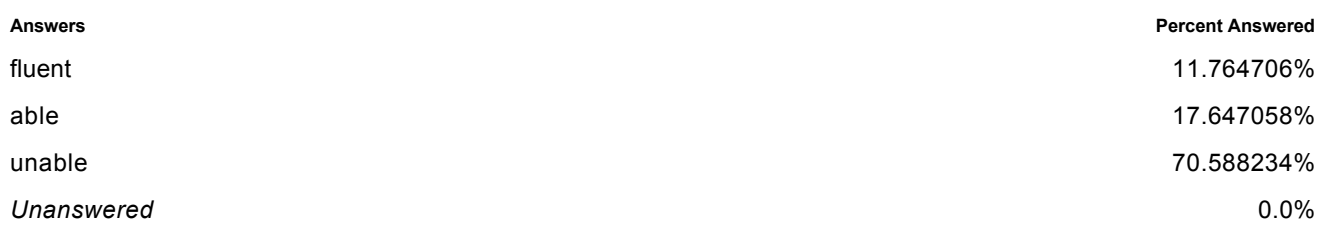

#### **Question 11 Multiple Choice**

I can detect and remove adware/spyware from a computer.

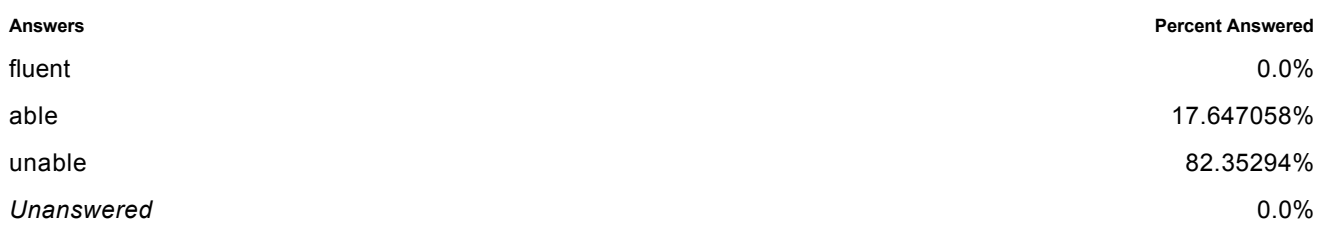

## **Question 12 Multiple Choice**

I can install a printer on a computer.

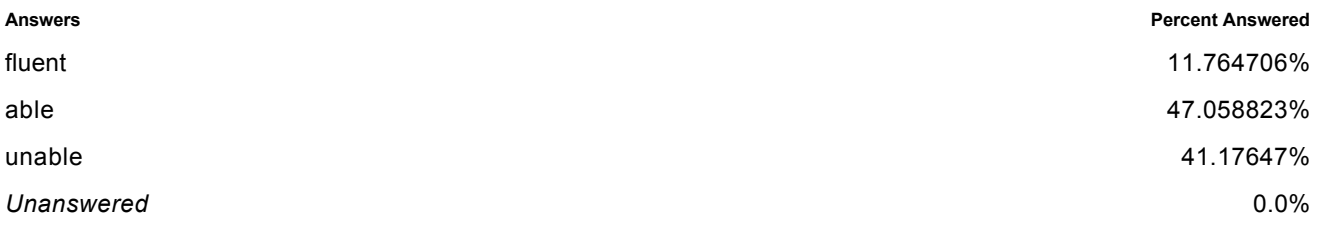

## **Question 13 Multiple Choice**

I can determine how much charge is remaining on a laptop computer.

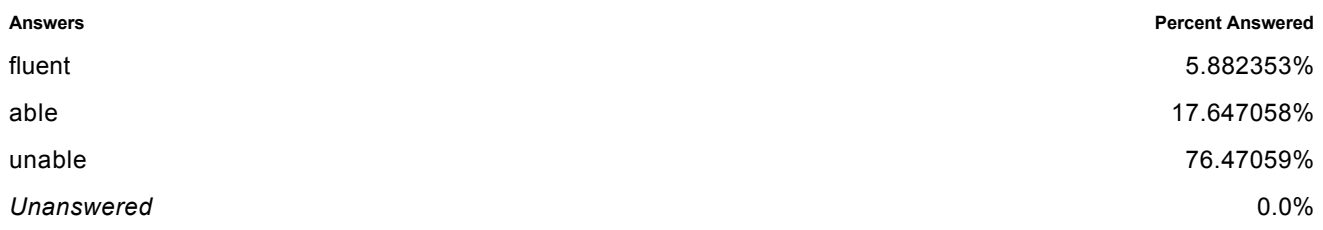

#### **Question 14 Multiple Choice**

I can use a trackpad (the mouse) on a laptop computer.

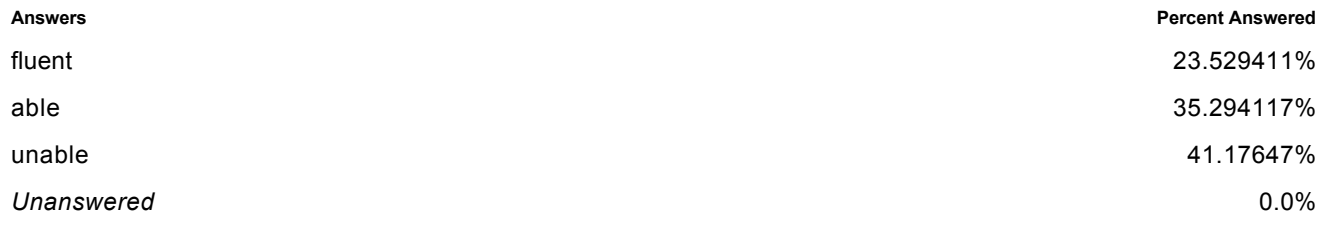

# **Question 15 Multiple Choice**

I easily drop and break expensive things.

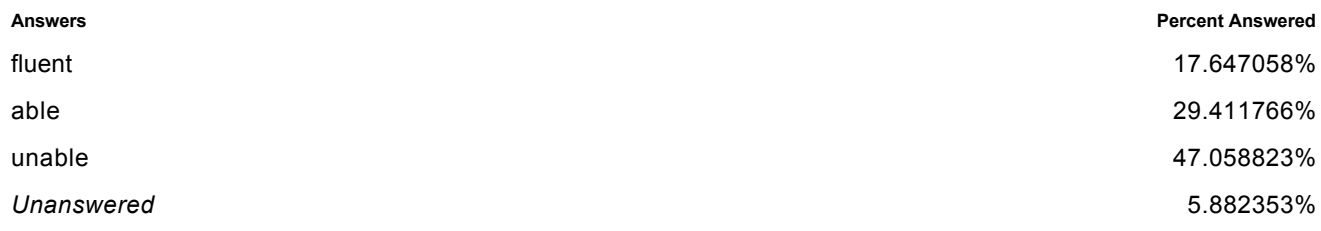

#### **Question 16 Multiple Choice**

I can install applications on a computer.

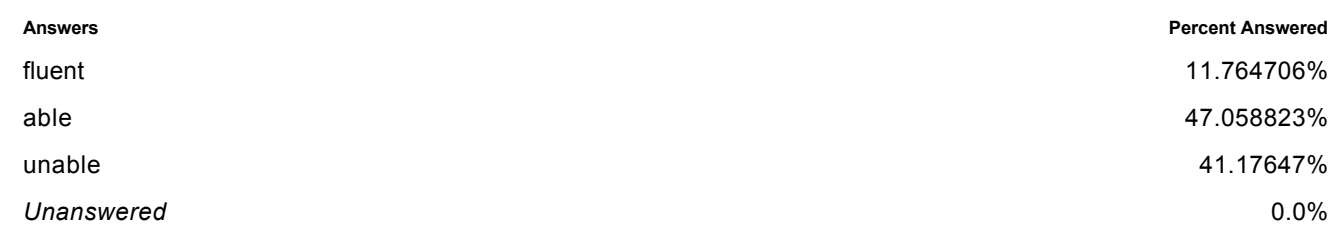

# **Question 17 Multiple Choice**

I can uninstall applications from a computer.

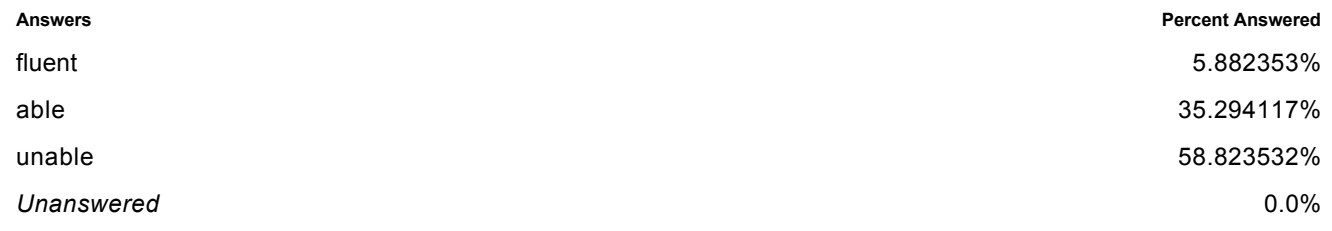

# **Question 18 Multiple Choice**

I know how to perform a hard reset.

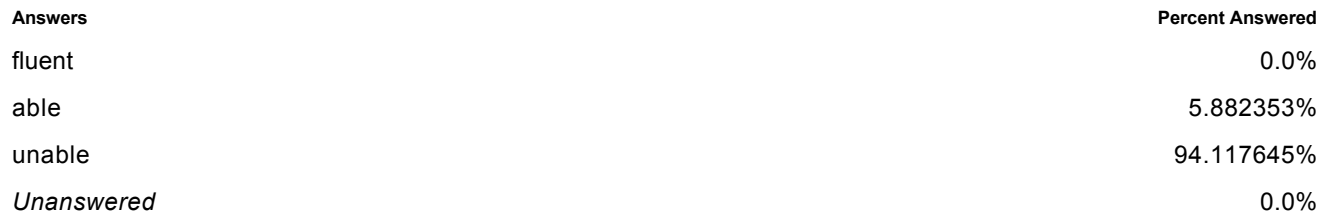

#### **Question 19 Multiple Choice**

I can use and manage an address book for email contacts.

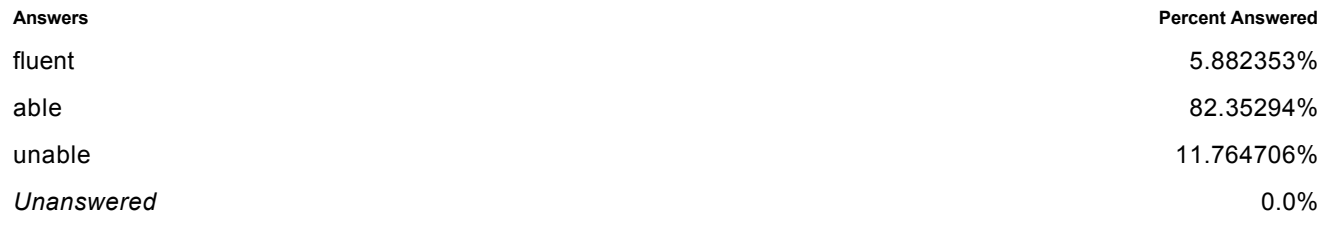

# **Question 20 Multiple Choice**

I can organize favorite websites in a web browser.

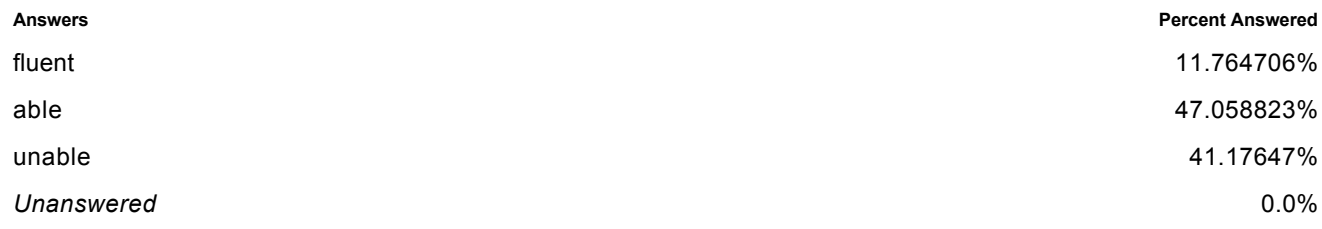

#### **Question 21 Multiple Choice**

I can create a PowerPoint slideshow for presentations.

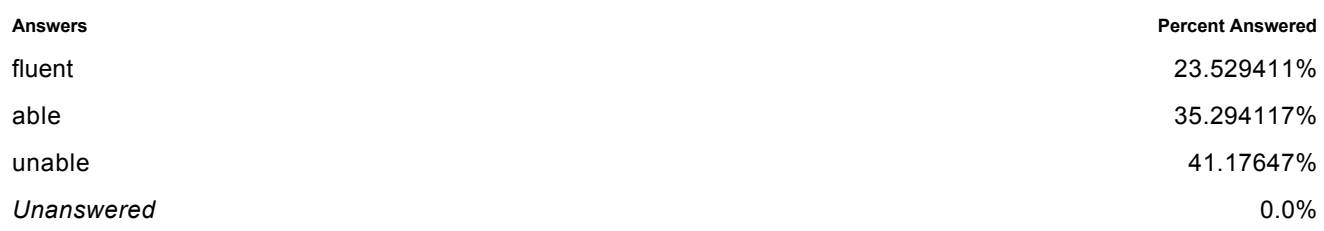

#### **Question 22 Multiple Choice**

I can use Inspiration software for idea organization.

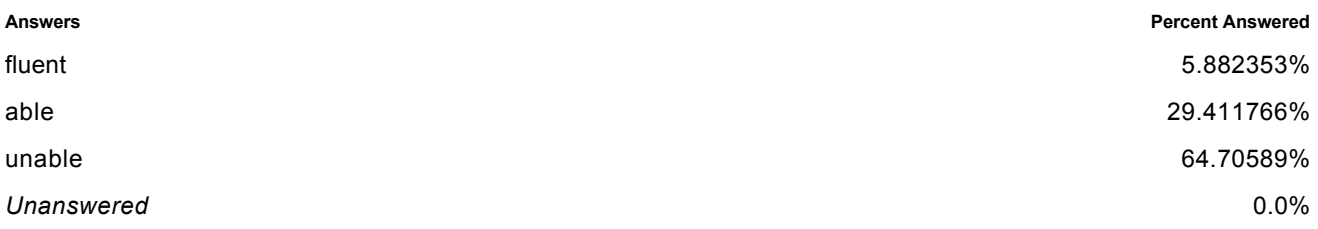

#### **Question 23 Essay**

Please list some things or ideas you have that you would like to learn more about. Be as descriptive as you want.

#### **Given Answers**

1 Unanswered Response(s)

More experience with instant messaging; more supervised practice learning the applications with members of the group of teachers from Oakridge who are involved.

I'd like to know how to use excell for my gradebook, and how to post grades so students can check their progress in my class but are unable to view any one else's grade.

My weakest area is Webpage development.

I am interested in learning how to use a laptop/computers with my classroom. Presenting, teaching, and assisting students with their works.

I would like to know how to best use the computer lab for teaching students writing. I also would like to know how to use Inspiration. I would like students to learn how to edit on the computer and take advantage of spell check and other tools available.

I would like to learn more general things I can do. Duch as move files, navigate quickly, etc...I need someone to sit next to me and I can say what does this do and this etc...

I would like to become fluent on more aspects of the computer. I would like to know how to utilize the internet for school lessons, how to e mail my colleagues more confidently, and an easy way to move files. I want to know how to use powerpoint, so I can teach my students.

I would like to be able to create folders of children's work, retreive information from files, cut and paste from one place to another, load software and then relocate it, help children to use the laptops, I would like to learn to use the laptops as a writing tool in the classroom, relax and actually use the computor, learn how to delete unwanted icons and create new ones.

I would like to know how students can use a school or home computer to access my classroom (view grades, submit work, etc.). This would likely be Blackboard or a class homepage.

Writing software, reserach on the net, become more comfortable with computers, instant message

i lack ability in basics. How to create an icon for a shortcut. How to delete all the old "crap" still within files in my computer. What the right click will allow the computer to do in different programs. How to put a picture into the

computer. Some of the things that folks do quickly as a beginner step (like how to access a saved program) go right over my head.

I am particularly interested in creating efficiently projectable notes, linked with internet pictures & graphs, to use as teaching presentations.

I can doi some of these things on some computers and not others. I would like to keep up with my students.

I would like to find programs that work best with younger kids.

I would like to learn more about designing web pages.

I want to learn more about instant messaging, and animations on power point

OK